## *CONSENTIMIENTO PARA EL USO DE COOKIES*

- *1. Alicorp utiliza cookies para mejorar la experiencia de los Usuarios.*
- *2. Por medio de cookies, Alicorp podrá recabar la siguiente información: comportamiento al navegar en el Sitio Web; información sobre las actividades realizadas por el Usuario cuando accede, visualiza, crea, comenta y comparte contenido, entre otros; la URL de la que proviene el Usuario (incluyendo las externas al Sitio Web); las URL más visitadas por el Usuario (incluyendo las externas al Sitio Web); direcciones IP; información sobre la ubicación del Usuario; navegador que utiliza el Usuario; e información sobre aspectos operativos del Sitio Web, como estadísticas de navegación y tráfico.*
- *3. Nos autorizas a utilizar las siguientes cookies:*

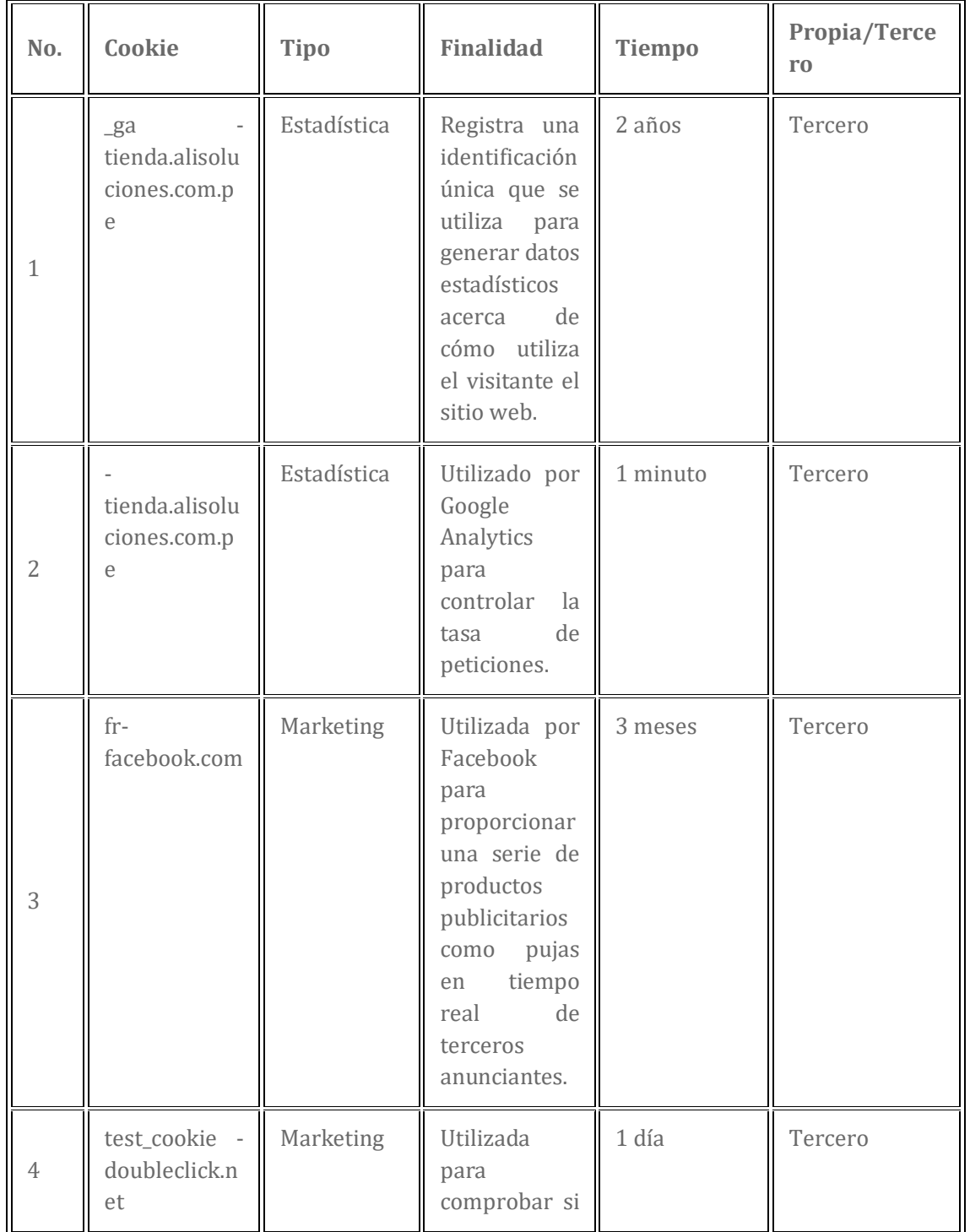

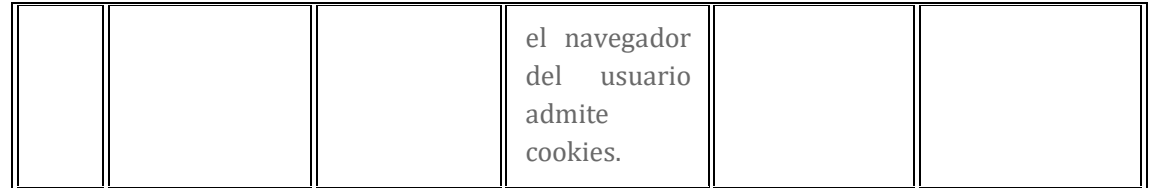

- *4. Debe tener en cuenta que la aceptación o denegatoria de esta autorización para usos adicionales no condiciona la prestación del servicio que estás solicitando o la navegación en el Sitio Web.*
- 5. En cualquier momento podrás ejercer tu derecho de desactivación o eliminación de cookies de este Sitio Web. *Estas acciones se realizan de forma diferente en función del navegador que estés usando.*
	- *Internet Explorer: Herramientas > Opciones de Internet > Privacidad > Configuración. Para más información, puede consultar el Soporte de Microsoft o la Ayuda del navegador.*
	- *Mozilla Firefox: Herramientas > Opciones > Privacidad > Historial > Configuración Personalizada. Para más información, puede consultar el Soporte de Mozilla o la Ayuda del navegador.*
	- *Google Chrome: Configuración > Mostrar opciones avanzadas > Privacidad > Configuración de contenido. Para más información, puede consultar el Soporte de Google o la Ayuda del navegador.*
	- *Safari: Preferencias > Seguridad. Para más información, puede consultar el Soporte de Apple o la Ayuda del navegador.*
- *6. El Usuario tiene la potestad de permitir, bloquear o eliminar estas cookies cuando así lo considere, aunque el uso de algunos de sus servicios podrá ser limitado y, por tanto, su experiencia de navegación podrá ser menos satisfactoria.*
- *7. Para el tratamiento de la información proporcionada, podrá transferir tu información a las empresas ubicadas en el Perú y en el extranjero cuya identidad y ubicación se encuentra disponible a continuación:*
	- Digital Business Peru S.A.C. DATA MANAGEMENT
	- Shopery Networks Spain Sl. DATA MANAGEMENT
	- KONECTA BTO, S.L. SUCURSAL EN PERU CALL CENTER
	- Messagebird B.V. MENSAJERÍA
- *8. Al tratamiento de tu información autorizado a través del presente consentimiento le resultan aplicables las condiciones mencionadas en la Política de Privacidad que encontrarás aquí.*